**Vysoká škola báňská – Technická univerzita Ostrava Fakulta stavební**

### **Přednáška z předmětu: Algoritmizace inženýrských výpočtů**

### **Téma č.9: Interpolace a aproximace**

**doc. Ing. Martin Krejsa, Ph.D.**

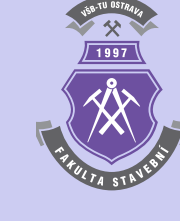

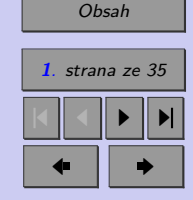

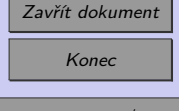

# <span id="page-1-0"></span>**Obsah**

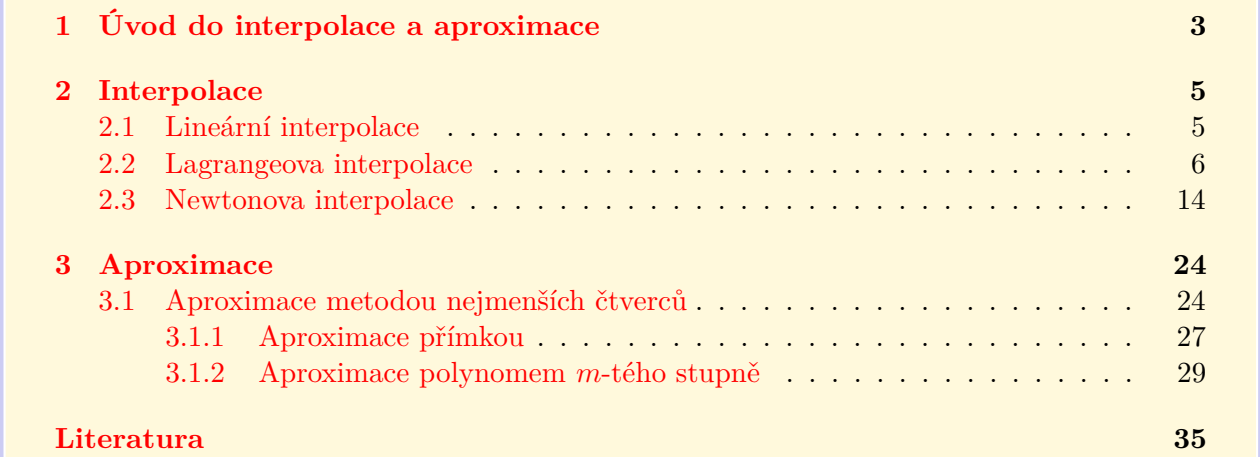

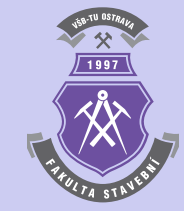

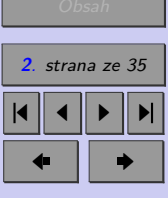

### Zavřít dokument Konec

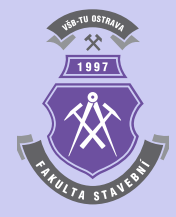

## <span id="page-2-0"></span>**Kapitola 1**

# **Úvod do interpolace a aproximace**

### **Cíle**

Kapitola by měla sloužit:

- ∙ k vysvětlení pojmů interpolace a aproximace,
- ∙ k uplatnění algoritmů pro interpolaci a aproximaci v inženýrských úlohách.

#### Úlohou **interpolace** je například:

- najít k funkci  $f_x$  mnohočlen  $\Phi_n(x)$  n-tého stupně, který nabývá pro  $n+1$  argumentů  $x_k$ , kde  $k = 0, 1, \ldots, n$  týchž hodnot jako funkce  $f_x$ .
- počítat z tabulky funkce  $f_x$  sestavené pro  $x = x_k$ , přibližné hodnoty  $f_x$  pomocí mnohočlenu  $\Phi_n(x)$  pro body  $x,$  které jsou různé od uzlových bodů  $x_i.$

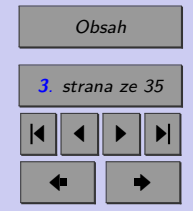

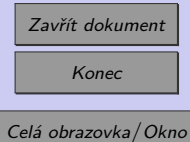

Nejsou-li dané hodnoty funkce  $y_i$   $(i = 0, 1, ..., n)$  v uzlových bodech  $x_0, x_1, ..., x_n$  dány přesně (jsou získány například měřením, které je vždy zatíženo chybou), nemá význam, aby se hledaná funkce ztotožnila s funkcí přesně v uzlových bodech, jako v případě interpolace. Úlohou **aproximace** je tedy nalezení jednodušší a matematicky přesně definované spojité aproximační funkce  $F_x$  v intervalu  $\langle a, b \rangle$ , která by co nejlépe přiléhala k empirickým bodům  $x_0, x_1, \ldots, x_n$ .

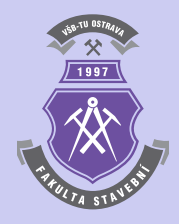

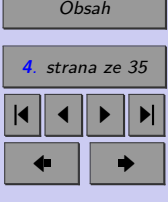

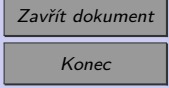

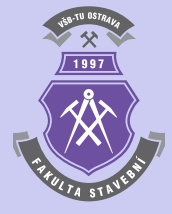

### <span id="page-4-0"></span>**Kapitola 2**

# **Interpolace**

### **2.1. Lineární interpolace**

Lineární interpolace umožňuje nahradit průběh funkce mezi dvěma body o souřadnicích  $x_k, y_k$  a  $x_{k+1}, y_{k+1}$  úsečkou, která je definovaná rovnicí přímky:

$$
\frac{y(x) - y_k}{x - x_k} = \frac{y_{k+1} - y_k}{x_{k+1} - x_k} \tag{2.1}
$$

Pro úpravě  $(2.1)$  lze získat rovnici pro výpočet  $y(x)$  s parametrem x:

$$
y(x) = \frac{y_k \cdot (x - x_{k+1}) - y_{k+1} \cdot (x - x_k)}{x_k - x_{k+1}}.
$$
\n(2.2)

[Obsah](#page-1-0) **5**. strana ze 35 4 || 4 || **)**- || **)**|

 $\blacksquare$ 

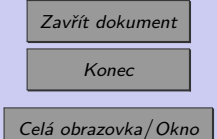

<span id="page-5-0"></span>**Příklad 2.1.** S využitím lineární interpolace pro dva body o souřadnicích  $[x_0, y_0] = [1, 1.8]$ a  $[x_1, y_1] = [2, 2.27]$  stanovte hodnotu interpolační funkce  $y(x = 1.5)$ .

*Řešení.* Funkce pro lineární interpolaci v souboru lin\_interpol.m může vypadat např. takto:

```
function y=lin_interpol(x,xy2)
y=(xy2(1,2)*(x-xy2(2,1))-xy2(2,2)*(x-xy2(1,1)))/(xy2(1,1)-xy2(2,1));
```
Při vyvolání této funkce y=lin\_interpol(x,sour\_xy\_2b) s parametry x=1.5 a sour xy 2b= $[1 \t1.8; 2 \t2.27]$  lze získat výsledek:

```
y =
```
2.0350

Lze rovněž znázornit graficky - viz obr. [2.1.](#page-6-0)

### **2.2. Lagrangeova interpolace**

Pokud () je reálná funkce definovaná v intervalu ⟨*,* ⟩, lze uvažovat také o funkci:

$$
\Phi(x) = a_0 \cdot \varphi_0(x) + a_1 \cdot \varphi_1(x) + a_2 \cdot \varphi_2(x) + \ldots + a_i \cdot \varphi_i(x) + \ldots + a_n \cdot \varphi_n(x) , \qquad (2.3)
$$

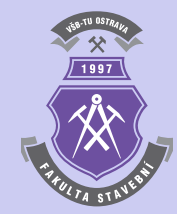

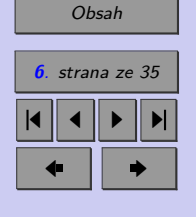

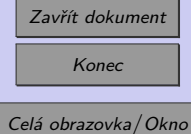

N

<span id="page-6-0"></span>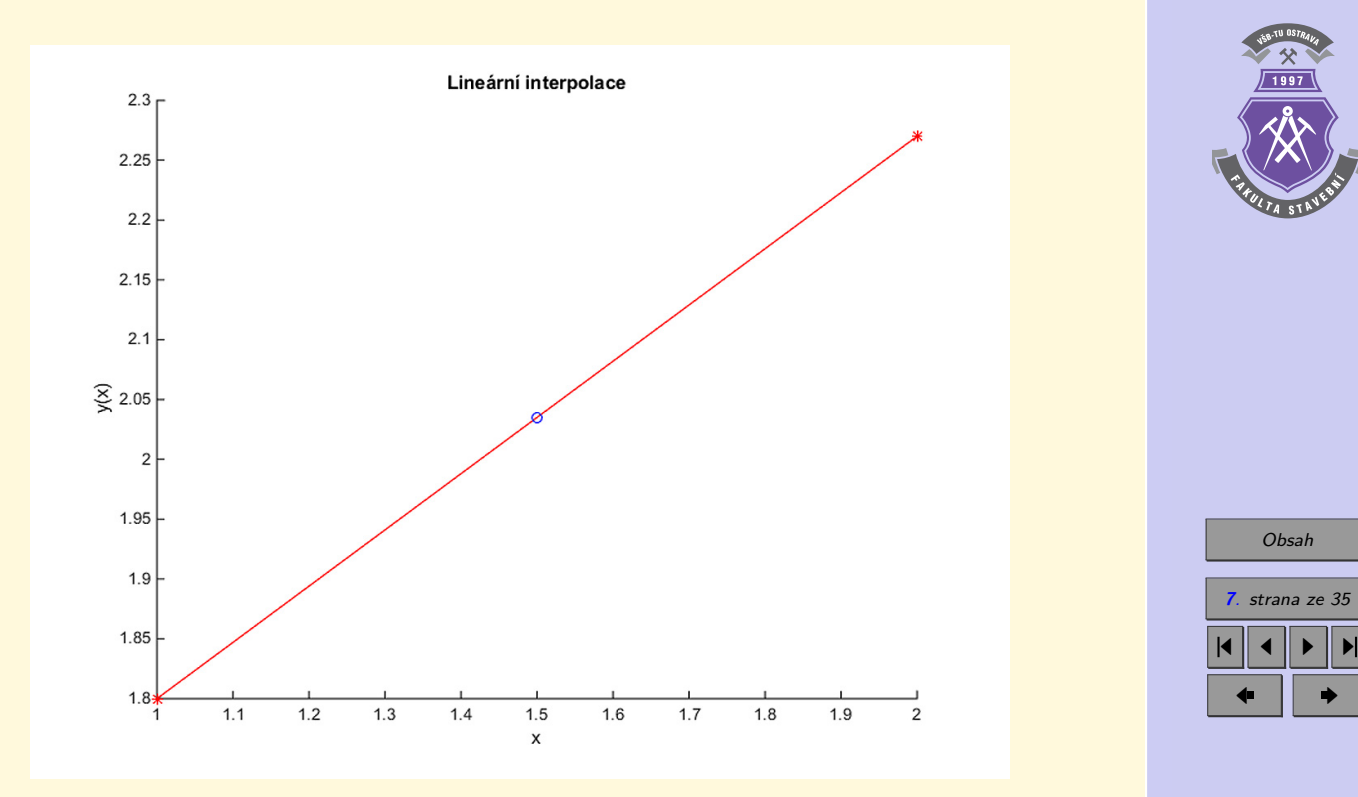

Obr. 2.1 Výsledná lineární interpolace pro bod se souřadnicí  $x = 1.5$ , který je označen kroužkem

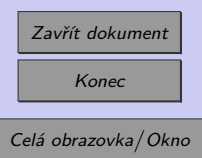

kde  $a_i$  jsou reálné koeficienty a  $\varphi_i(x)$  je rovna  $x^i$  pro  $i=0,1,\,\ldots,\,n.$  Řešením je pak nalezení interpolačního polynomu  $\Phi(x)$ , pro který platí:

$$
\Phi(x_i) = f(x_i) \tag{2.4}
$$

kde  $x_i$  se nachází v intervalu  $\langle a, b \rangle$  pro  $i = 0, 1, 2, ..., n$ . Znamená to, že hledaná funkce interpolačního polynomu  $\Phi(x)$  by měla mít totožné hodnoty s danou funkcí  $f(x)$  pro  $n+1$ vstupních parametrů  $x_0, x_1, x_2, \ldots, x_n$ .

Uvedený problém lze řešit např. postupným dosazováním  $x = x_i$ ,  $i = 0, 1, 2, \ldots, n$  do rovnice  $(2.4)$ , čímž lze získat soustavu  $n+1$  lineárních rovnic s neznámými koeficienty  $a_i$ :

$$
a_0 \cdot \varphi(x_0) + a_1 \cdot \varphi(x_0) + \dots + a_n \cdot \varphi(x_0) = f(x_0)
$$
  
\n
$$
a_0 \cdot \varphi(x_1) + a_1 \cdot \varphi(x_1) + \dots + a_n \cdot \varphi(x_1) = f(x_1)
$$
  
\n
$$
\vdots
$$
  
\n
$$
a_0 \cdot \varphi(x_n) + a_1 \cdot \varphi(x_n) + \dots + a_n \cdot \varphi(x_n) = f(x_n)
$$
\n(2.5)

Jeden ze způsobů, jak se při určování interpolačního polynomu  $\Phi(x_i)$  řešení zmiňované soustavy lineárních rovnic (2.5) vyhnout, je Lagrangeova metoda.

**Poznámka 2.2.** I když je metoda pojmenovaná podle Josepha Louise Lagrange, který ji publikoval v roce 1795, byla poprvé objevena v roce 1779 Edwardem Waringem a její důsledky částečně zveřejněny v roce 1783 Leonhardem Eulerem.

Pokud je v intervalu  $\langle a, b \rangle$  dáno  $n+1$  různých uzlových bodů  $x_0, x_1, x_2, \ldots, x_n$  a hodnoty funkce  $y_i = f(x_i)$  pro  $i = 0, 1, ..., n$ , pak lze sestrojit interpolační polynom stupně nejvýše  $n$ -tého, pro který bude platit:

$$
\Phi_n(x) = P_0(x) + P_1(x) + \ldots + P_n(x) = y_0 \cdot L_0(x) + y_1 \cdot L_1(x) + \ldots + y_n \cdot L_n(x) \,. \tag{2.6}
$$

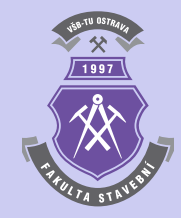

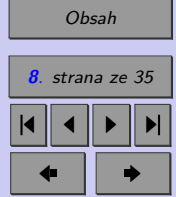

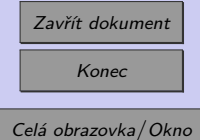

<span id="page-8-0"></span>Pro  $L_i(x)$  platí:

$$
L_i(x_j) = \begin{cases} 1 & \text{pro } i = j \\ 0 & \text{pro } i \neq j \end{cases} . \tag{2.7}
$$

Tuto podmínku splňuje polynom:

$$
L_i(x) = \prod_{\substack{j=0 \ j \neq i}}^n \frac{x - x_j}{x_i - x_j} =
$$
  
\n
$$
= \frac{x - x_0}{x_i - x_0} \cdot \frac{x - x_1}{x_i - x_1} \cdot \dots \cdot \frac{x - x_{i-1}}{x_i - x_{i-1}} \cdot \frac{x - x_{i+1}}{x_i - x_{i+1}} \cdot \dots \cdot \frac{x - x_n}{x_i - x_n}.
$$
\n(2.8)

Výsledný tvar Lagrangeova interpolačního polynomu je pak:

$$
L_n(x) = y_0 \cdot \left(\frac{x - x_1}{x_0 - x_1} \cdot \frac{x - x_2}{x_0 - x_2} \cdot \dots \cdot \frac{x - x_n}{x_0 - x_n}\right) +
$$
  
+ 
$$
y_1 \cdot \left(\frac{x - x_0}{x_1 - x_0} \cdot \frac{x - x_2}{x_1 - x_2} \cdot \dots \cdot \frac{x - x_n}{x_1 - x_n}\right) + \dots
$$
  
+ 
$$
y_i \cdot \left(\frac{x - x_0}{x_i - x_0} \cdot \frac{x - x_1}{x_i - x_1} \cdot \dots \cdot \frac{x - x_{i-1}}{x_i - x_{i-1}} \cdot \frac{x - x_{i+1}}{x_i - x_{i+1}} \cdot \dots \cdot \frac{x - x_n}{x_i - x_n}\right) + \dots
$$
  
+ 
$$
y_n \cdot \left(\frac{x - x_0}{x_n - x_0} \cdot \frac{x - x_1}{x_n - x_1} \cdot \dots \cdot \frac{x - x_{n-1}}{x_n - x_{n-1}}\right).
$$
 (2.9)

[Obsah](#page-1-0) **9**. strana ze 35 4 || 4 || **)**- || **)**|  $\blacksquare$ 

Zavřít dokument Konec Celá obrazovka / Okno

Funkci, která stanoví pro zadaný bod se souřadnicí  $x$  ve vstupním parametru par hodnotu Lagrangeova interpolačního polynomu, sestaveného pro zadanou množinu bodů se

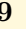

<span id="page-9-0"></span>souřadnicemi  $x$  a  $y$  uloženou ve vstupních parametrech s vektory x a y, lze naprogramovat v MATLABU např. pomocí skriptu lagrange.m:

```
function s = lagrange(x, y, par)n=length(x);
s=0;
for i=1:n
  m=y(i);for j=1:n
    if \sim(i==j)m=m*(par-x(j))/(x(i)-x(j));end
  end
  s=s+m;
end
```
**Příklad 2.3.** S využitím Lagrangeova interpolačního polynomu pro tři body o souřadnicích  $[x_0, y_0] = [0, 1], [x_1, y_1] = [2, 2]$  a  $[x_2, y_2] = [3, 4]$  stanovte rovnici interpolační funkce  $y(x)$ .

*Řešení.* Uvedený příklad lze řešit obecně dosazením zadaných souřadnic tří bodů do obecné rovnice interpolačního polynomu [\(2.9\)](#page-8-0):

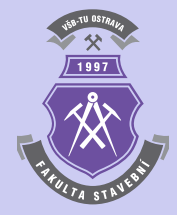

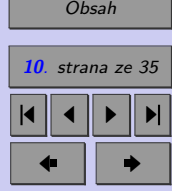

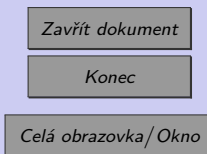

$$
L_2(x) = y_0 \cdot \frac{(x - x_1) \cdot (x - x_2)}{(x_0 - x_1) \cdot (x_0 - x_2)} + y_1 \cdot \frac{(x - x_0) \cdot (x - x_2)}{(x_1 - x_0) \cdot (x_1 - x_2)} +
$$
  
+ 
$$
y_2 \cdot \frac{(x - x_0) \cdot (x - x_1)}{(x_2 - x_0) \cdot (x_2 - x_1)} =
$$
  
= 
$$
1 \cdot \frac{(x - 2) \cdot (x - 3)}{(0 - 2) \cdot (0 - 3)} + 2 \cdot \frac{(x - 0) \cdot (x - 3)}{(2 - 0) \cdot (2 - 3)} + 4 \cdot \frac{(x - 0) \cdot (x - 2)}{(3 - 0) \cdot (3 - 2)} =
$$
  
= 
$$
\frac{1}{6} \cdot (x^2 - 5 \cdot x + 6) + 2 \cdot -\frac{1}{2} \cdot (x^2 - 3 \cdot x) + 4 \cdot \frac{1}{3} \cdot (x^2 - 2 \cdot x) =
$$
  
= 
$$
\frac{1}{2} \cdot x^2 - \frac{1}{2} \cdot x + 1.
$$
 (210)

O správnosti odvozeného interpolačního polynomu se lze přesvědčit dosazením souřadnic zadaných bodů:

$$
L_2(x_0) = \frac{1}{2} \cdot x_0^2 - \frac{1}{2} \cdot x_0 + 1 = \frac{1}{2} \cdot 0^2 - \frac{1}{2} \cdot 0 + 1 = 1,
$$
\n(2.11)

$$
L_2(x_1) = \frac{1}{2} \cdot x_1^2 - \frac{1}{2} \cdot x_1 + 1 = \frac{1}{2} \cdot 2^2 - \frac{1}{2} \cdot 2 + 1 = 2,
$$
 (2.12)

$$
L_2(x_2) = \frac{1}{2} \cdot x_2^2 - \frac{1}{2} \cdot x_2 + 1 = \frac{1}{2} \cdot 3^2 - \frac{1}{2} \cdot 3 + 1 = 4.
$$
 (2.13)

Sestrojený Lagrangeův interpolační polynom lze zobrazit rovněž graficky - viz obr. [2.2.](#page-11-0)

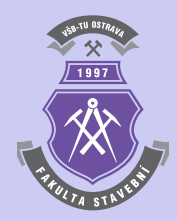

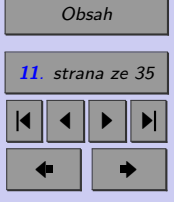

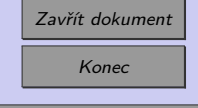

N

<span id="page-11-0"></span>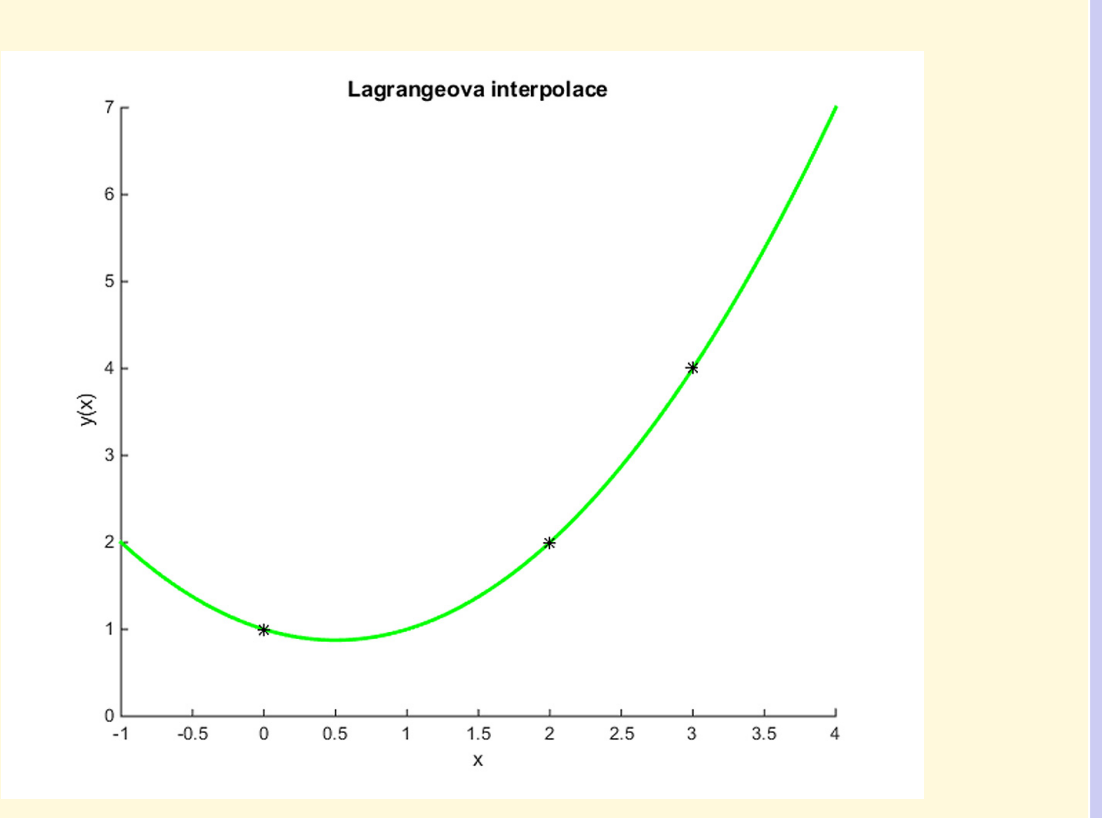

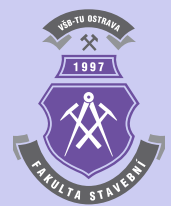

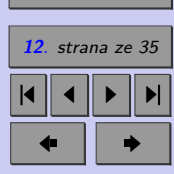

[Obsah](#page-1-0)

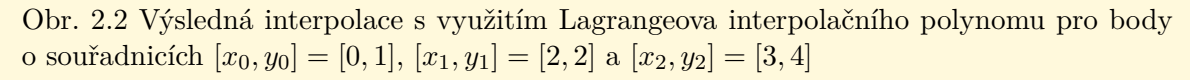

Zavřít dokument Konec Celá obrazovka / Okno

**Příklad 2.4.** S využitím Lagrangeova interpolačního polynomu stanovte hodnotu ohybového momentu konstrukce popsané v příkladu 2.1 pro bod se souřadnicí  $x = l/5 = 1.2$  m. Pro sestrojení Lagrangeova interpolačního polynomu využijte hodnoty skutečných ohybových momentů ve třech bodech o souřadnicích  $[x_0, x_1, x_2] = [0, l/2, l] = [0, 3, 6]$  m.

*Řešení.* Nejprve je samozřejmě nutné stanovit v zadaných bodech hodnoty skutečných ohybových momentů, které pro dané zadání nabývají hodnot  $M_u(x_0 = 0) = 0$  kNm,  $M_y(x_1 = 3) = 9$  kNm a  $M_y(x_2 = 6) = -18$  kNm. Vytvoření Lagrangeova interpolačního polynomu je možné již vytvořeným a dříve popsaným skriptem lagrange.m. Celý výpočet může být proveden např. následujícím sledem příkazů:

```
clc; clear; format short;
qz=4000;
1=6:
M=[0 3/8*qz*1 -qz/2]/1000;x=[0 \ 1/2 \ 1]; % 0 m, 3 m, 6 m
y=[horner(2,M,x(1)) horner(2,M,x(2)) horner(2,M,x(3));
par=l/5;
res=lagrange(x,y,par)
```
Výsledkem celého řešení je pak hodnota v bodu o souřadnici  $x = l/5 = 1.2$  m:

res =

7.9200

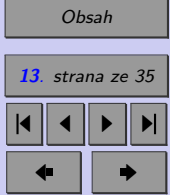

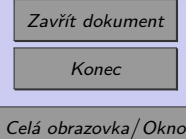

<span id="page-13-0"></span>Vzhledem ke skutečnosti, že výsledný Lagrangeův interpolační polynom tvoří stejně jako průběh ohybových momentů polynom 2. stupně, lze pozorovat naprostou shodu mezi touto dvojicí funkcí - viz obr. [2.3.](#page-14-0) N

### **2.3. Newtonova interpolace**

Interpolační polynom  $\Phi_n(x)$  lze vyjádřit také funkcí obsahující diference:

$$
\Phi_n(x) = a_0 + a_1 \cdot (x - x_0) + a_2 \cdot (x - x_0) \cdot (x - x_1) + \dots + a_n \cdot (x - x_0) \cdot (x - x_1) \cdot \dots \cdot (x - x_n).
$$
\n(2.14)

Požadovaný interpolační polynom  $\Phi_n(x)$  musí v bodech  $x_i$  nabývat hodnot:

$$
\Phi_n(x_i) = f(x_i) \text{ pro } i = 0, 1, \dots, n .
$$
\n(2.15)

Řešením úlohy je stanovení neznámých koeficientů  $a_k$  pro  $k = 0, 1, \ldots, n$ , jenž jsou obsaženy ve vztahu 2.14. Postupným dosazováním  $x = x_i$  pro  $i = 0, 1, \ldots, n$  do polynomu  $\Phi_n(x)$  z 2.14 lze získat následující podmínky:

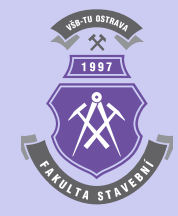

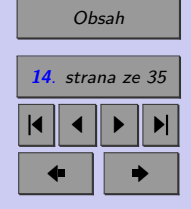

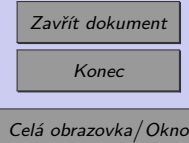

<span id="page-14-0"></span>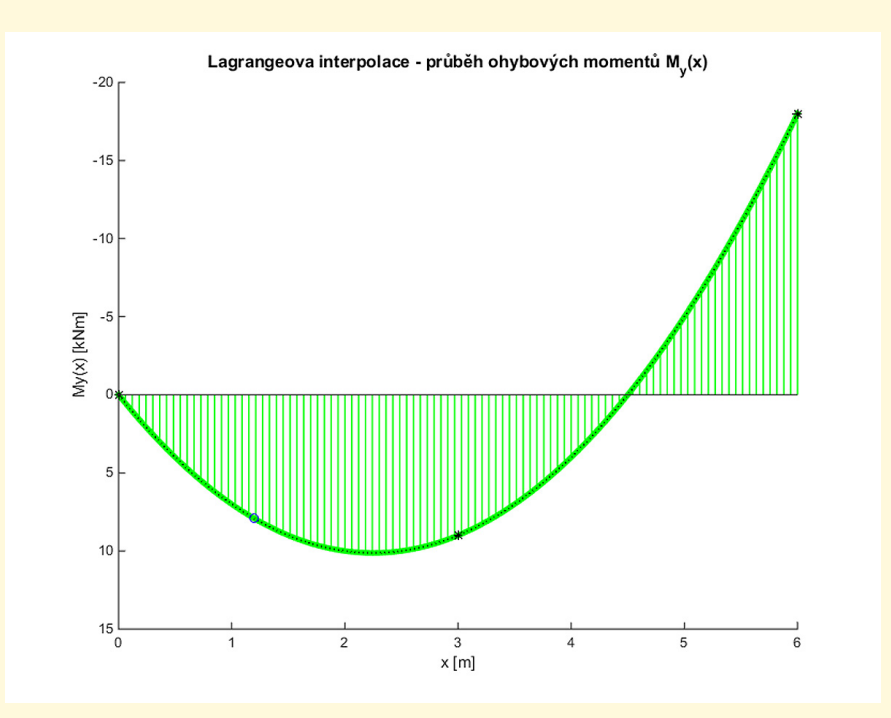

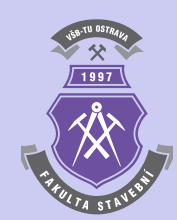

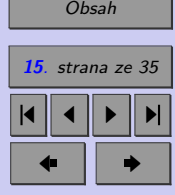

Obr. 2.3 Výsledná interpolace průběhu ohybových momentů na nosníku z příkladu 2.1 s využitím Lagrangeova interpolačního polynomu pro body  $M_y(x_0 = 0) = 0$  kNm,  $M_y(x_1 = 0)$  $= 3$ ) = 9 kNm a  $M_y(x_2 = 6) = -18$  kNm označené hvězdičkou. Hodnota ohybového momentu v zadaném bodu o souřadnici  $x = l/5 = 1.2$  m je pak naznačena kroužkem.

Zavřít dokument Konec Celá obrazovka / Okno

$$
\Phi_0(x_0) = f(x_0) = a_0
$$
\n
$$
\Phi_1(x_1) = f(x_1) = a_0 + a_1 \cdot (x_1 - x_0)
$$
\n
$$
\Phi_2(x_2) = f(x_2) = a_0 + a_1 \cdot (x_1 - x_0) + a_2 \cdot (x_1 - x_0) \cdot (x_2 - x_0)
$$
\n
$$
\vdots
$$
\n
$$
\Phi_n(x_n) = f(x_n) = a_0 + a_1 \cdot (x_1 - x_0) + a_2 \cdot (x_1 - x_0) \cdot (x_2 - x_0) + \dots + a_n \cdot (x_1 - x_0) \cdot (x_2 - x_0) \cdot \dots \cdot (x_n - x_0).
$$
\n(2.16)

Hledané koeficienty  $\boldsymbol{a}_k$ lze z uvedených rovnic postupně určit, např.:

$$
a_0 = f(x_0)
$$
  
\n
$$
a_1 = \frac{f(x_1) - a_0}{x_1 - x_0}
$$
  
\n
$$
a_2 = \frac{f(x_2) - a_0 - a_1 \cdot (x_1 - x_0)}{(x_1 - x_0) \cdot (x_2 - x_0)}
$$
  
\n
$$
\vdots
$$
  
\n
$$
a_n = \frac{f(x_n) - a_0 - a_1 \cdot (x_1 - x_0) - \ldots - a_{n-1} \cdot (x_1 - x_0) \cdot \ldots \cdot (x_{n-1} - x_0)}{(x_1 - x_0) \cdot (x_2 - x_0) \cdot \ldots \cdot (x_n - x_0)}
$$
 (2.17)

Rovnice (2.16) lze pro $k = 1, ..., n$ vyjádřit rovněž pomocí následujícího vztahu:

$$
\Phi_k(x_k) = f(x_k) = \Phi_{k-1}(x_k) + a_k \cdot (x_1 - x_0) \cdot (x_2 - x_0) \cdot \ldots \cdot (x_k - x_0) , \qquad (2.18)
$$

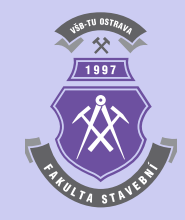

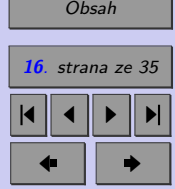

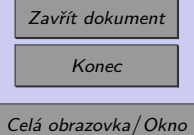

<span id="page-16-0"></span>čehož lze využít i zobecnění výpočtu neznámých koeficientů  $a_k$ :

$$
a_k = \frac{f(x_k) - \Phi_{k-1}(x_k)}{(x_1 - x_0) \cdot (x_2 - x_0) \cdot \ldots \cdot (x_k - x_0)}.
$$
\n(2.19)

Uvedený problém lze popsat také s využitím tzv. dělených diferencí:

$$
f[x_k] = f(x_k)
$$
  
\n
$$
f[x_k \ x_{k+1}] = \frac{f[x_{k+1}] - f[x_k]}{x_{k+1} - x_k}
$$
  
\n
$$
f[x_k \ x_{k+1} \ x_{k+2}] = \frac{f[x_{k+1} \ x_{k+2}] - f[x_k \ x_{k+1}]}{x_{k+2} - x_k}
$$
  
\n
$$
f[x_k \ x_{k+1} \ x_{k+2} \ x_{k+3}] = \frac{f[x_{k+1} \ x_{k+2} \ x_{k+3}] - f[x_k \ x_{k+1} \ x_{k+2}]}{x_{k+3} - x_k}
$$
  
\n
$$
\vdots
$$
  
\n(2.20)

Tato čísla odpovídají koeficientům  $a_k$  pro  $k = 0, 1, ..., n$  Newtonova interpolačního polynomu, který lze definovat ve finální podobě:

$$
N_n(x) = f[x_1] + f[x_1 \ x_2] \cdot (x - x_1)
$$
  
+  $f[x_1 \ x_2 \ x_3] \cdot (x - x_1) \cdot (x - x_2)$   
+  $f[x_1 \ x_2 \ x_3 \ x_4] \cdot (x - x_1) \cdot (x - x_2) \cdot (x - x_3)$   
+ ... +  
+  $f[x_1 \ \cdots \ x_n] \cdot (x - x_1) \cdot \cdots \cdot (x - x_{n-1}),$  (2.21)

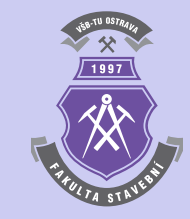

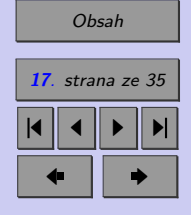

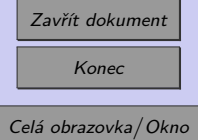

<span id="page-17-0"></span>resp. pro  $k = 1, \ldots, n$ :

$$
N_k(x) = N_{k-1}(x) + f[x_1 \cdots x_k] \cdot (x - x_1) \cdots (x - x_{k-1}). \tag{2.22}
$$

Výpočet Newtonova interpolačního polynomu lze algoritmicky vyjádřit např. pomocí algoritmu 1.

| Vstup                                                                                                    | $x = [x_1 \cdots x_n], y = [y_1 \cdots y_n], z$ |
|----------------------------------------------------------------------------------------------------|-------------------------------------------------|
| Výstup                                                                                                    | $N_n(z)$                                        |
| for $j \leftarrow 1, 2, \ldots, n$ do                                                                                 | $f[x_j] \leftarrow y_j$                         |
| end                                                                                                    |                                                 |
| for $i \leftarrow 2, 3, \ldots, n$ do                                                                                 |                                                 |
| for $j \leftarrow 1, 2, \ldots, n+1-i$ do                                                                             |                                                 |
| for $j \leftarrow 1, 2, \ldots, n+1-i$ do                                                                             |                                                 |
| for $j \leftarrow 1, 2, \ldots, n+1-i$ do                                                                             |                                                 |
| for $j \leftarrow 1, 2, \ldots, n+1-i$ do                                                                             |                                                 |
| if $x_j \cdots x_{j+i-1} \leftarrow \frac{f[x_{j+1} \cdots x_{j+i-1} - f[x_j \cdots x_{j+i-2}]]}{x_{j+i-1} - x_j}$ \n |                                                 |

**end**

$$
N_n(z) \leftarrow \sum_{i=1}^n f[x_1 \cdots x_i] \cdot (x - x_1) \cdot \ldots \cdot (x - x_{i-1})
$$

**Algoritmus 1:** Stanovení hodnoty Newtonova interpolačního polynomu  $N_n(x)$ 

Pro rekurzivní vyjádření dělených diferencí Newtonova interpolačního polynomu se používá tabulkového vyjádření (pro tři body viz tab. [2.1\)](#page-18-0). Koeficienty Newtonova interpolačního polynomu (2.22) pak lze odečíst z horní hrany zobrazeného trojúhelníka.

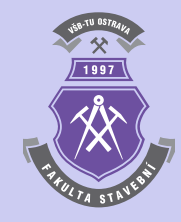

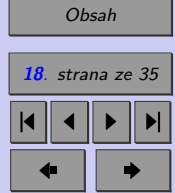

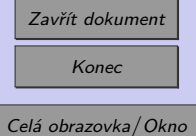

<span id="page-18-0"></span>
$$
\begin{array}{c|cc}\nx_1 & f[ x_1 ] & \\
x_2 & f[ x_2 ] & \\
x_3 & f[ x_3 ] & \\
x_4 & & \\
x_5 & & \\
x_6 & & \\
x_7 & & \\
x_8 & & \\
x_9 & & \\
x_1 & & \\
x_1 & & \\
x_2 & & \\
x_3 & & \\
x_4 & & \\
x_5 & & \\
x_6 & & \\
x_7 & & \\
x_8 & & \\
x_9 & & \\
x_1 & & \\
x_2 & & \\
x_3 & & \\
x_1 & & \\
x_2 & & \\
x_3 & & \\
x_4 & & \\
x_6 & & \\
x_7 & & \\
x_8 & & \\
x_9 & & \\
x_1 & & \\
x_2 & & \\
x_3 & & \\
x_1 & & \\
x_2 & & \\
x_3 & & \\
x_4 & & \\
x_5 & & \\
x_6 & & \\
x_7 & & \\
x_9 & & \\
x_1 & & \\
x_2 & & \\
x_3 & & \\
x_4 & & \\
x_5 & & \\
x_6 & & \\
x_7 & & \\
x_9 & & \\
x_1 & & \\
x_2 & & \\
x_3 & & \\
x_4 & & \\
x_5 & & \\
x_6 & & \\
x_7 & & \\
x_9 & & \\
x_1 & & \\
x_2 & & \\
x_3 & & \\
x_4 & & \\
x_5 & & \\
x_6 & & \\
x_7 & & \\
x_9 & & \\
x_1 & & \\
x_2 & & \\
x_3 & & \\
x_4 & & \\
x_5 & & \\
x_6 & & \\
x_7 & & \\
x_9 & & \\
x_1 & & \\
x_2 & & \\
x_3 & & \\
x_4 & & \\
x_5 & & \\
x_6 & & \\
x_7 & & \\
x_9 & & \\
x_9 & & \\
x_1 & & \\
x_1 & & \\
x_2 & & \\
x_3 & & \\
x_4 & & \\
x_5 & & \\
x_6 & & \\
x_7 & & \\
x_9 & & \\
x_9 & & \\
x_1 & & \\
x_1 & & \\
x_2 & & \\
x_3 & & \\
x_4 & & \\
x_5 & & \\
x_6 & & \\
x_7 & & \\
x_9 & & \\
x_9 & & \\
x_1 & & \\
x_2 & & \\
x_3 & & \\
x_4 & & \\
x_5 & & \\
x_6 & & \\
x_7 & & \\
x_9 & & \\
x_9 & & \\
x_1 & & \\
x_1 & & \\
x_2 & & \\
x_3 & & \\
x_4 & & \\
x_5 & & \\
x_6 & & \\
x_7 & & \\
x_9 & & \\
x_1 & & \\
x_2 & & \\
x
$$

Tab. 2.1 Dělené diference Newtonova interpolačního polynomu pro tři body

**Příklad 2.5.** S využitím Newtonova interpolačního polynomu stanovte rovnici interpolační funkce  $y(x)$  pro tři body z příkladu [2.3](#page-9-0) o souřadnicích  $[x_0, y_0] = [0, 1], [x_1, y_1] = [2, 2]$ a  $[x_2, y_2] = [3, 4].$ 

*Řešení.* S využitím postupu [\(2.21\)](#page-16-0) pro sestrojení Newtonova interpolačního polynomu lze sestavit tabulku [2.2,](#page-19-0) ve které se jednotlivé členy určí s pomocí [\(2.20\)](#page-16-0):

$$
f[x_1 \quad x_2] = \frac{f[x_2] - f[x_1]}{x_2 - x_1} = \frac{2 - 1}{2 - 0} = \frac{1}{2}, \tag{2.23}
$$

$$
f[x_1 \quad x_2 \quad x_3] = \frac{f[x_2 \quad x_3] - f[x_1 \quad x_2]}{x_3 - x_1} = \frac{2 - \frac{1}{2}}{3 - 0} = \frac{1}{2}, \quad (2.24)
$$

$$
f[x_2 \quad x_3] = \frac{f[x_3] - f[x_2]}{x_3 - x_2} = \frac{4 - 2}{3 - 2} = 2.
$$
 (2.25)

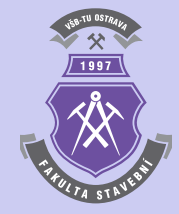

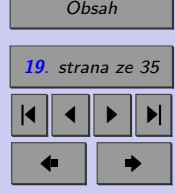

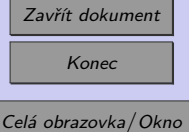

<span id="page-19-0"></span>
$$
x_1 = 0 \quad |f[x_1] = 1
$$
\n
$$
x_2 = 2 \quad |f[x_2] = 2
$$
\n
$$
x_3 = 3 \quad |f[x_3] = 4
$$
\n
$$
f[x_2 \quad x_3] = 2
$$
\n
$$
f[x_1 \quad x_2 \quad x_3] = 2
$$
\n
$$
f[x_2 \quad x_3] = 2
$$

Tab. 2.2 Dělené diference Newtonova interpolačního polynomu pro tři body z příkladu [2.3](#page-9-0)

Jak již bylo řečeno, koeficienty hledaného Newtonova interpolačního polynomu definovaného [\(2.22\)](#page-17-0) pak lze odečíst z tabulky 2.2 z horní hrany zobrazeného trojúhelníka:

$$
N_3(x) = f[x_1] + f[x_1 \ x_2] \cdot (x - x_1) + f[x_1 \ x_2 \ x_3] \cdot (x - x_1) \cdot (x - x_2) =
$$
  
=  $1 + \frac{1}{2} \cdot (x - 0) + \frac{1}{2} \cdot (x - 0) \cdot (x - 2) = \frac{1}{2} \cdot x^2 - \frac{1}{2} \cdot x + 1$ . (2.26)

Z výsledné rovnice vztahu Newtonova interpolačního polynomu (2.26) je zřejmé, že bylo dosaženo stejného polynomu druhého řádu jako v případě příkladu [\(2.3\)](#page-9-0). N

Funkci, která stanoví pro zadaný bod se souřadnicí  $x$  ve vstupním parametru par hodnotu Newtonova interpolačního polynomu, sestaveného pro zadanou množinu bodů se souřadnicemi  $x$  a  $y$  uloženou ve vstupních parametrech s vektory  $x$  a  $y$ , lze naprogramovat v MATLABU např. pomocí skriptu newton.m:

```
function s=newton(x,y,par)
```
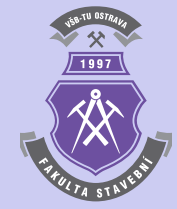

[Obsah](#page-1-0) **20**. strana ze 35 4 || 4 || **)**- || **)**|  $\blacksquare$ 

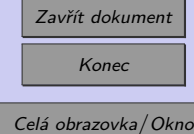

```
n=length(x);
for j=1:n
  tab(j,1)=y(j);end
for i=2:n
  for j=1:n+1-itab(j,i)=(tab(j+1,i-1)-tab(j,i-1))/(x(j+i-1)-x(j));end
end
s = tab(1,1);for i=2:nm = tab(1,i);for j=1:i-1m=m*(par-x(j));end
  s=s+m;
end
```
Skript lze nepatrně upravit tak, aby bylo možno hodnoty Newtonova interpolačního polynomu efektivně určit i pro vektor, obsahující ve vstupním parametru par souřadnice více bodů (skript je funkční i pro jednu souřadnici).

```
function s=newton(x,y,par)n=length(x);
for j=1:n
 tab(j,1)=y(j);end
```
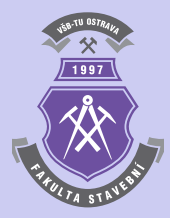

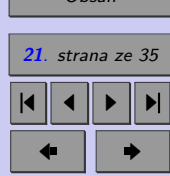

[Obsah](#page-1-0)

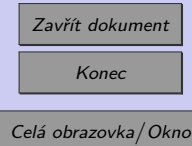

```
for i=2:n
 for i=1:n+1-itab(j,i)=(tab(j+1,i-1)-tab(j,i-1))/(x(j+i-1)-x(j));end
end
num=length(par);
for k=1:num
 tot = tab(1,1);for i=2:nm=tab(1,i);for j=1:i-1m=m*(par(k)-x(j));end
   tot=tot+m;
  end
 s(k)=tot;end
```
**Příklad 2.6.** S využitím Newtonova interpolačního polynomu stanovte hodnotu ohybového momentu podle zadání v příkladu 2.6.

**Poznámka 2.7.** Pro konstrukci Newtonova interpolačního polynomu lze použít i velmi zajímavý skript - viz dále, který umožňuje zadávat jednotlivé body potřebné k sestrojení interpolačního polynomu přímo z grafu klikáním levým tlačítkem myši. Je zajímavé sledovat,

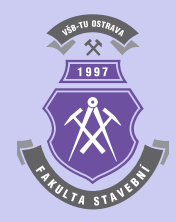

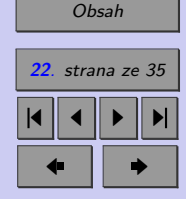

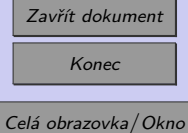

jak se s přibývajícími body zvyšuje řád interpolačního polynomu. Výpočet se ukončí po kliknutí pravým tlačítkem myši.

```
xmin=-3; xmax=3;
x_p=xmin:.01:xmax;
ymin=-3; ymax=3;
plot([xmin xmax],[0 0],'k',[0 0],[ymin ymax],'k');
grid on;
x=[]; y=[];
tlac=1; k=0;
while -(tlace==3)[x_{\text{novy}}, y_{\text{novy}}, tlac]=ginput(1);
 if tlac==1
 k=k+1; x(k)=x_{novy}; y(k)=y_{novy};
  y_p = newton(x, y, x_p);plot(x,y,'o',x_p,y_p,[xmin xmax],[0,0],'k',[0 0],[ymin ymax],'k');
  axis([xmin xmax ymin ymax]);
 grid on;
 end
end
```
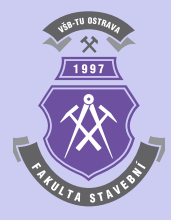

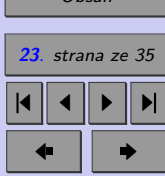

[Obsah](#page-1-0)

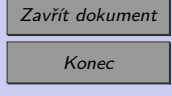

### <span id="page-23-0"></span>**Kapitola 3**

# **Aproximace**

### **3.1. Aproximace metodou nejmenších čtverců**

Při interpolaci některou z předchozích metod se předpokládalo, že interpolovaná funkce je zadaná tabulkou s hodnotami  $x_i$  a  $f(x_i) = y_i$ , kde  $i = 0, 1, \ldots, n$ . V případě aproximace není úkolem najít funkci, která se ztotožní v zadaných bodech s hledanou funkcí, nýbrž určit aproximační funkci  $F(x)$ , která by co nejlépe přiléhala k  $n + 1$  zadaným empirickým bodům  $[x_0, y_0], [x_1, y_1]$  až  $[x_n, y_n].$ 

V metodě nejmenších čtverců se jako kritérium přiléhavosti využívá součet druhých mocnin (čtverců) rozdílů mezi hodnotami aproximační funkce  $F(x_i)$  a naměřenými hodnotami  $y_i$ :

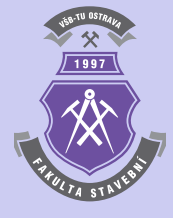

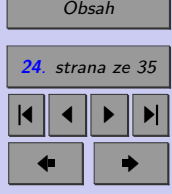

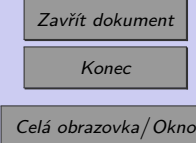

<span id="page-24-0"></span>Aproximace **25**

$$
Q = \sum_{i=0}^{n} (F(x_i) - y_i)^2.
$$
 (3.1)

Funkce  $F(x)$  může být obecně dána jako:

$$
F(x) = a_0 \cdot f_0(x) + a_1 \cdot f_1(x) + \ldots + a_m \cdot f_m(x) , \qquad (3.2)
$$

kde  $f_0, f_1, \ldots, f_m$  jsou vhodně zvolené lineárně nezávislé funkce a  $a_0, a_1, \ldots, a_m$  neznámé reálné koeficienty, které se určí tak, aby hodnota  $Q$  ve vztahu  $(3.1)$  byla minimální. Musí tedy platit:

$$
\frac{\partial Q}{\partial a_k} = 2 \cdot \sum_{i=0}^n (F(x_i) - y_i) \cdot \frac{\partial F(x_i)}{\partial a_k} = 0,
$$
\n(3.3)

 $k$ de  $k = 0, 1, ..., m$ . Při volbě

$$
\frac{\partial F(x_i)}{\partial a_k} = f_i(x_i) \tag{3.4}
$$

musí platit:

$$
\frac{\partial Q}{\partial a_k} = 2 \cdot \sum_{i=0}^n [a_0 \cdot f_0(x_i) + a_1 \cdot f_1(x_i) + \ldots + a_m \cdot f_m(x_i) - y_i] \cdot f_k(x_i) = 0. \tag{3.5}
$$

Vztah (3.5) lze dále upravit:

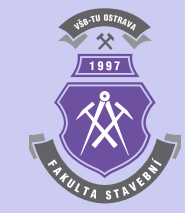

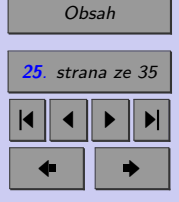

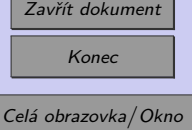

<span id="page-25-0"></span>
$$
\sum_{i=0}^{n} [a_0 \cdot f_k(x_i) \cdot f_0(x_i) + a_1 \cdot f_k(x_i) \cdot f_1(x_i) + \ldots + a_m \cdot f_k(x_i) \cdot f_m(x_i)] =
$$
\n
$$
= \sum_{i=0}^{n} f_k(x_i) \cdot y_i,
$$
\n(3.6)

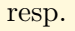

$$
a_0 \cdot \sum_{i=0}^n f_k(x_i) \cdot f_0(x_i) + a_1 \cdot \sum_{i=0}^n f_k(x_i) \cdot f_1(x_i) + \ldots + a_m \cdot \sum_{i=0}^n f_k(x_i) \cdot f_m(x_i) = \sum_{i=0}^n f_k(x_i) \cdot y_i,
$$
\n(3.7)

kde  $k = 0, 1, ..., m$ . Vztah (3.7) lze vyjádřit i v maticovém tvaru:

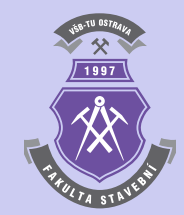

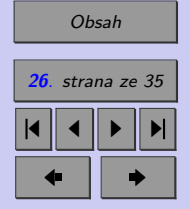

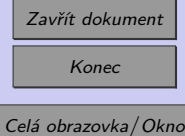

<span id="page-26-0"></span>
$$
\begin{bmatrix}\n\sum_{i=0}^{n} f_0^2(x_i) & \sum_{i=0}^{n} f_0(x_i) \cdot f_1(x_i) & \dots & \sum_{i=0}^{n} f_0(x_i) \cdot f_m(x_i) \\
\sum_{i=0}^{n} f_1(x_i) \cdot f_0(x_i) & \sum_{i=0}^{n} f_1^2(x_i) & \dots & \sum_{i=0}^{n} f_1(x_i) \cdot f_m(x_i) \\
\vdots & \vdots & \ddots & \vdots \\
\sum_{i=0}^{n} f_m(x_i) \cdot f_0(x_i) & \sum_{i=0}^{n} f_m(x_i) \cdot f_1(x_i) & \dots & \sum_{i=0}^{n} f_m^2(x_i)\n\end{bmatrix}\n\begin{bmatrix}\na_0 \\
a_1 \\
\vdots \\
a_m\n\end{bmatrix} = \begin{bmatrix}\n\sum_{i=0}^{n} f_0(x_i) \cdot y_i \\
\sum_{i=0}^{n} f_1(x_i) \cdot y_i \\
\vdots \\
\sum_{i=0}^{n} f_m(x_i) \cdot y_i\n\end{bmatrix}
$$
\n(3.8)

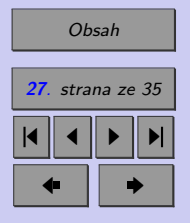

#### **3.1.1. Aproximace přímkou**

Při lineární aproximaci platí mezi proměnnými $x$  a  $y$  vztah:

$$
F(x) = a \cdot x + b \tag{3.9}
$$

kde *a*, *b* jsou neznámé parametry, jenž lze určit z podmínky podle [\(3.1\)](#page-24-0):

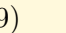

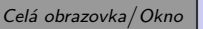

Zavřít dokument Konec

Aproximace **28**

$$
Q = \sum_{i=0}^{n} (a \cdot x_i + b - y_i)^2 = \min .
$$
 (3.10)

Řešení úlohy dané vztahem [\(3.2\)](#page-24-0) vede k soustavě dvou rovnic:

$$
\frac{\partial Q}{\partial a} = 0\tag{3.11}
$$

a

$$
\frac{\partial Q}{\partial b} = 0. \tag{3.12}
$$

Po úpravě obou rovnic podle [\(3.5\)](#page-24-0) až [\(3.7\)](#page-25-0) lze získat jejich výsledný tvar:

$$
n \cdot b + \left(\sum_{i=0}^{n} x_i\right) \cdot a = \sum_{i=0}^{n} y_i
$$
  

$$
\left(\sum_{i=0}^{n} x_i\right) \cdot b + \left(\sum_{i=0}^{n} x_i^2\right) \cdot a = \sum_{i=0}^{n} x_i \cdot y_i,
$$
 (3.13)

jenž lze vyjádřit maticově:

$$
\left[\begin{array}{cc} n & \sum\limits_{i=0}^{n} x_i \\ \sum\limits_{i=0}^{n} x_i & \sum\limits_{i=0}^{n} x_i^2 \end{array}\right] \cdot \left\{\begin{array}{c} b \\ a \end{array}\right\} = \left\{\begin{array}{c} \sum\limits_{i=0}^{n} y_i \\ \sum\limits_{i=0}^{n} x_i \cdot y_i \end{array}\right\}.
$$

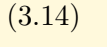

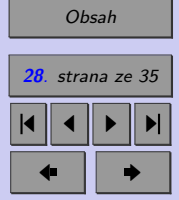

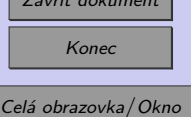

 $Z_1$   $Z_2$ 

#### <span id="page-28-0"></span>**3.1.2. Aproximace polynomem -tého stupně**

Pokud bude zvolen za aproximující funkci polynom  $m$ -tého stupně:

$$
F_m(x) = a_0 \cdot x^0 + a_1 \cdot x^1 + a_2 \cdot x^2 + \ldots + a_m \cdot x^m , \qquad (3.15)
$$

po úpravách  $(3.3)$  až  $(3.7)$  lze po dosazení za  $f_k(x) = x^k, k = 0, 1, \ldots, m$  získat soustavu  $m + 1$  rovnic:

$$
\begin{bmatrix}\n\sum_{i=0}^{n} (x_i^0)^2 & \sum_{i=0}^{n} x_i^0 \cdot x_i^1 & \dots & \sum_{i=0}^{n} x_i^0 \cdot x_i^m \\
\sum_{i=0}^{n} x_i^1 \cdot x_i^0 & \sum_{i=0}^{n} (x_i^1)^2 & \dots & \sum_{i=0}^{n} x_i^1 \cdot x_i^m \\
\vdots & \vdots & \ddots & \vdots \\
\sum_{i=0}^{n} x_i^m \cdot x_i^0 & \sum_{i=0}^{n} x_i^m \cdot x_i^1 & \dots & \sum_{i=0}^{n} (x_i^m)^2\n\end{bmatrix}\n\begin{bmatrix}\na_0 \\
a_1 \\
\vdots \\
a_m\n\end{bmatrix}\n=\n\begin{bmatrix}\n\sum_{i=0}^{n} x_i^0 \cdot y_i \\
\sum_{i=0}^{n} x_i^1 \cdot y_i \\
\vdots \\
\sum_{i=0}^{n} x_i^m \cdot y_i\n\end{bmatrix}.
$$
\n(3.16)

Soustavu rovnic  $(3.16)$  s neznámými koeficienty  $a_0, a_1, \ldots, a_m$  pak lze dále upravit na tvar:

$$
\begin{bmatrix}\nn+1 & \sum_{i=0}^{n} x_i & \sum_{i=0}^{n} x_i^2 & \dots & \sum_{i=0}^{n} x_i^m \\
\sum_{i=0}^{n} x_i & \sum_{i=0}^{n} x_i^2 & \sum_{i=0}^{n} x_i^3 & \dots & \sum_{i=0}^{n} x_i^{m+1} \\
\vdots & \vdots & \ddots & \vdots \\
\sum_{i=0}^{n} x_i^m & \sum_{i=0}^{n} x_i^{m+1} & \sum_{i=0}^{n} x_i^{m+2} & \dots & \sum_{i=0}^{n} x_i^{2m}\n\end{bmatrix}\n\cdot\n\begin{Bmatrix}\na_0 \\
a_1 \\
\vdots \\
a_m\n\end{Bmatrix}\n=\n\begin{Bmatrix}\n\sum_{i=0}^{n} y_i \\
\sum_{i=0}^{n} x_i \cdot y_i \\
\vdots \\
\sum_{i=0}^{n} x_i^m \cdot y_i\n\end{Bmatrix}.
$$
\n(3.17)

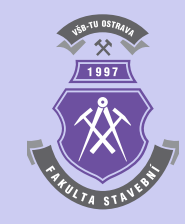

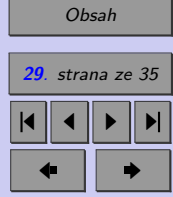

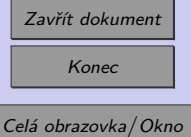

<span id="page-29-0"></span>**Příklad 3.1.** Proveďte lineární aproximaci i aproximaci polynomem 2.stupně pro data obsažená v tabulce 3.1. U obou případů stanovte součet druhých mocnin (čtverců) rozdílů mezi hodnotami aproximační funkce $F(x_i)$ a naměřenými hodnotami  $y_i$ .

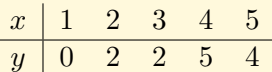

Tab. 3.1 Vstupní údaje pro výpočet aproximace v příkladu 3.1

*Řešení.* Výpočet lineární aproximace i polynomem m-tého stupně včetně součtu druhých mocnin (čtverců) rozdílů mezi hodnotami příslušné aproximační funkce  $F(x_i)$  a naměřenými hodnotami  $y_i$  lze provést následujícím sledem příkazů:

```
clear; clc;
x0=[1 2 3 4 5];v0=[0 2 2 5 4];m=1:
for i=1:m+1for j=i:m+1A(i,j)=sum(x0.^(i-1)+(j-1)));if \sim(i==j)A(j,i)=A(i,j);end
  end
 b(i)=sum((x0.^(i-1)).*y0);
```
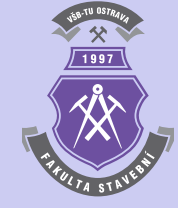

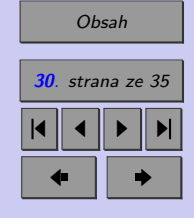

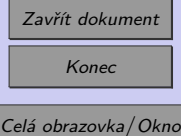

```
end
c=A\backslash b;
x=0:1:6;for j=1:length(x)
  s=c(1):
  for i=1:ms=s+c(i+1)*x(i)^{(i)};end
  y(i)=s;end
plot(x0,y0,'o',x,y);soucet_ctvercu=0;
for j=1:length(x0)
  s=c(1):
  for i=1:ms=s+c(i+1)*x0(i)^{(i)};end
  soucet_ctvercu=soucet_ctvercu+(s-y0(j))^2;
end
```
soucet\_ctvercu

Pro případ lineární aproximace lze získat přímku, zobrazenou na obr. [3.1,](#page-31-0) se součtem čtverců rozdílů mezi hodnotami příslušné aproximační funkce  $F(x_i)$  a naměřenými hodnotami  $y_i$  rovném 3.1. V případě aproximace polynomem 2. stupně - viz obr. [3.2](#page-32-0) je součet čtverců rozdílů mezi hodnotami příslušné aproximační funkce  $F(x_i)$  a naměřenými hodnotami  $y_i$  roven hodnotě 2.4571.

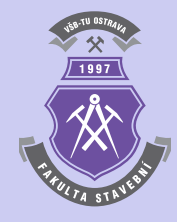

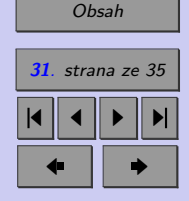

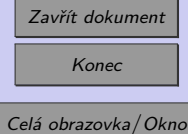

#### <span id="page-31-0"></span>Aproximace **32**

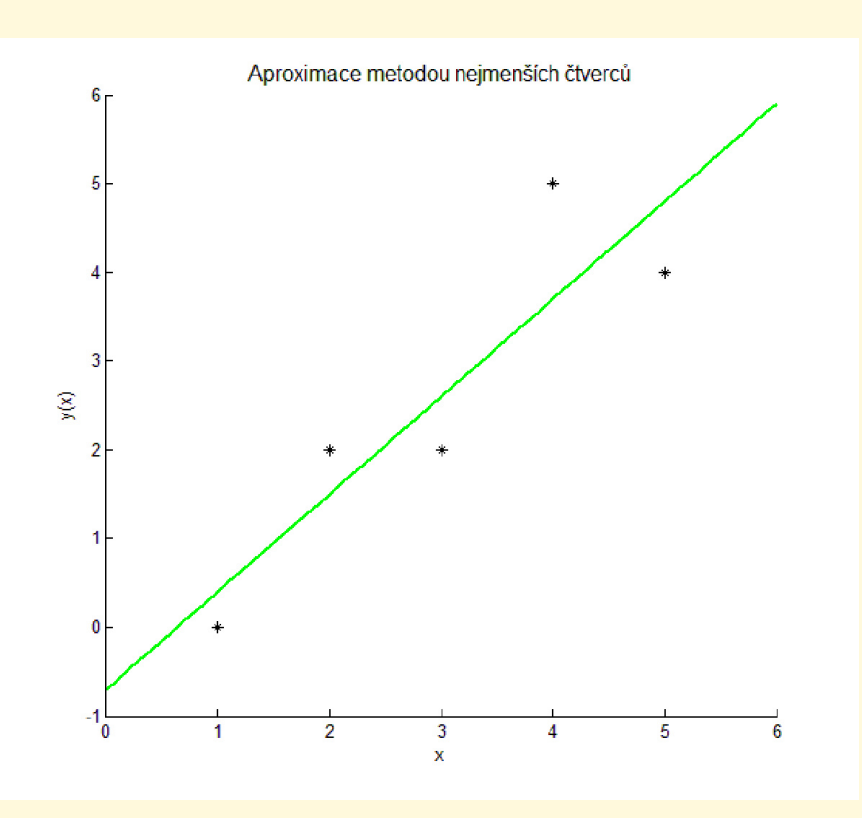

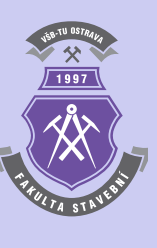

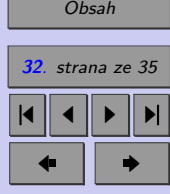

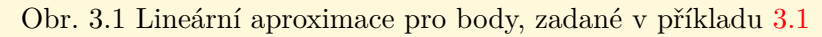

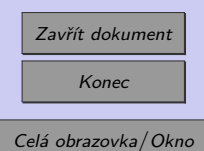

<span id="page-32-0"></span>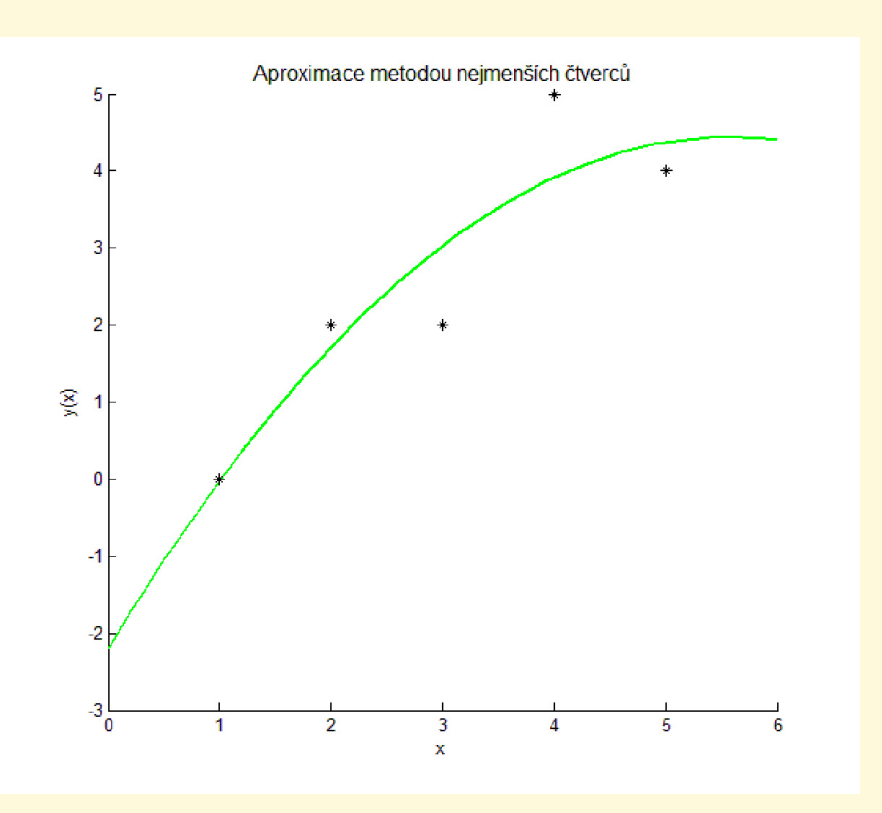

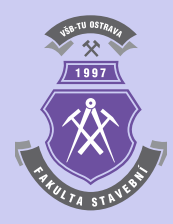

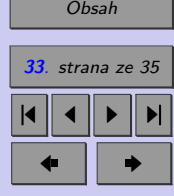

Obr. 3.2 Aproximace polynomem 2. stupně pro body, zadané v příkladu [3.1](#page-29-0)

Zavřít dokument Konec Celá obrazovka / Okno **Příklad 3.2.** Vyberte nejvhodnější stupeň polynomu pro aproximaci naměřených hodnot krychelné pevnosti betonu v tlaku v závislosti na dnech zrání betonové směsi, které jsou zobrazeny v tabulce 3.2. Jako kritérium nejlepší přiléhavosti použijte součet druhých mocnin (čtverců) rozdílů mezi hodnotami aproximační funkce  $F(x_i)$  a naměřenými hodnotami  $y_i$ .

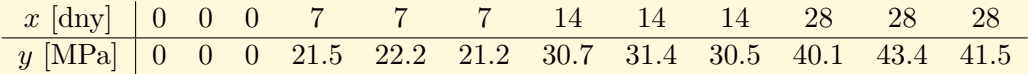

Tab. 3.2 Vstupní údaje pro výpočet aproximační funkce v příkladu 3.2

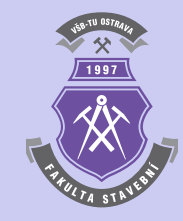

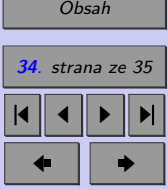

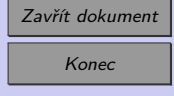

N

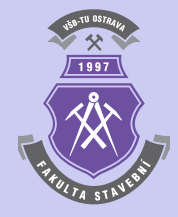

# <span id="page-34-0"></span>**Literatura**

- [1] Olehla, M. Tišer, J. *Praktické použití Fortranu*. 2. upravené vydání. Nakladatelství dopravy a spojů, Praha, 1979. (432 s).
- [2] Sauer T. *Numerical Analysis*. George Mason University. Pearson Education, Inc., 2006. (669 s). ISBN 0-321-26898-9.

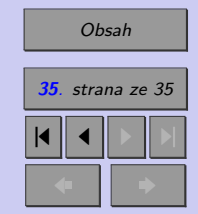

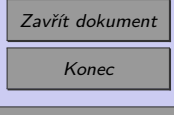